# Position recognition using the current VOTable standard Aladin Desktop implementation

Interop Tucson – 10-13 November 2023

Pierre Fernique

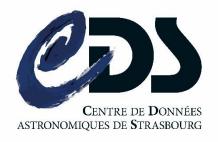

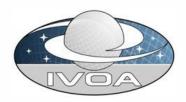

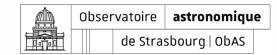

## Context – Aladin Desktop

- By design, Aladin Desktop needs the precise celestial positions of each source it displays.
- It is important to take into account the epoch of observations, particularly since Gaia (epoch 2016).
- Depending on the input data format, the task is more or less easy

#### => VOTable is by far the easiest case

#### $\square$ The method (1/2)

#### Simple cases:

- Knowledge of the reference system
   => COOSYS fulfils this role without ambiguity or complexity
- Recognition of the columns concerned by the position
  - => based on UCDs (perfect)
- If absent (because optional in VOTable) Aladin falls back on more delicate rules based on NAME and UNIT (not so good).

#### VOTable Tycho example

As VizieR is providing

```
<VOTABLE>
 <RESOURCE>
  <COOSYS system="eq FK5" equinox="J2000" epoch="J2000"/>
  <TABLE>
   <FIELD name="ra" ucd="pos.eq.ra" unit="deg"/>
   <FIELD name="dec" ucd="pos.eq.dec" unit="deg"/>
   <FIELD name="pmra" ucd="pos.pm;pos.eq.ra" unit="mas/yr"/>
   <FIELD name="pmdec" ucd="pos.pm;pos.eq.dec" unit="mas/yr"/>
  </TABLE>
 </RESOURCE>
</VOTABLE>
```

#### $\square$ The method (2/2)

**Complex case** of multi-tables, multi-reference system and/or multi-column positions:

- Take into account the ref attribute described in VOTables to unambiguously associate the correct columns to the right reference system
- Takes into account the UCD main tag

=> It does the job, and has done it well for years

### VOTable Gaia example

As VizieR is providing

```
<VOTABLE>
 <RESOURCE>
  <COOSYS ID="sysA" system="eq_FK5" equinox="J2000" " epoch= "J2000" />
  <COOSYS ID="sysB" system="ICRS" epoch="J2016"/>
  <TABLE>
   <FIELD name="raj2000" ucd="pos.eq.ra;meta.main" ref= sysA" unit="deg"/>
   <FIELD name="dej2000" ucd="pos.eq.dec;meta.main" ref="sysA" unit="deg"/>
   <FIELD name="ra" ucd="pos.eq.ra" ref="sysB" unit="deg"/>
   <FIELD name="dec" ucd="pos eq.dec" ref="sysB" unit="deg"/>
   <FIELD name="pmra" ucd="pos.pm;pos.eq.ra" ref="sysb" unit="mas/yr"/>
   <FIELD name="pmdec" ucd="pos.pm;pos.eq.dec ref="sysB" unit="mas/yr"/>
  </TABLE>
 </RESOURCE>
</VOTABLE>
```

#### 2 tricky points

- PMRA not 'pre-'multiplied by cosine
  - Very rare cases
  - Determination by unit analysis (mas/yr vs ms/yr)
- Multiple refs
  - => epoch ref to COOSYS and to TIMESYS
    - very rare cases, currently not managed by any data provider

# My suggestions (by waiting for DM solution)

- Recommendations to the VOTable authors:
  - Do no forget COOSYS
  - 2. Do not forget **UCDs for position columns**
  - 3. Use VOTable XML ref mechanism in case of multiple COOSYS
- If really required: authorize multiple XML ref for FIELD just by adding a 'S' in the VOTable schema at the good place (REFID -> REFIDS)

And wait MIVOT alternative for a solid and more global solution (see Laurent M. talk => Aladin Desktop 12.107 prototype implementation)

"eq\_FK4"), and epoch specifies the epoch of the positions if necessary. Note that the COOSYS may be deprecated in the future in favor of a more generic way of describing the conventions used to define the positions of the objects studied in the enclosed tables.

in VOTable 1.4 (2019) specs